# The **KiranAcademy**<br>= javabyKiran =

mongoDB

HTML

S

**ESS** 

 $\overline{e}$ 

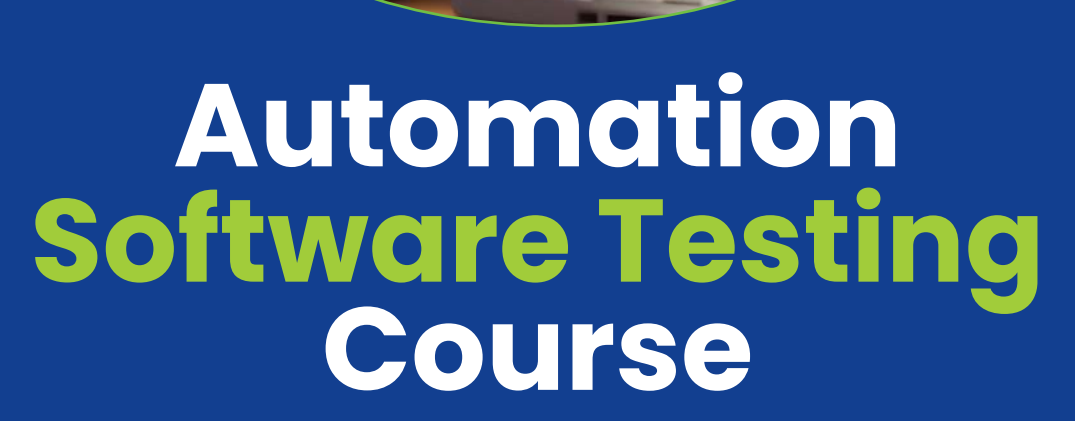

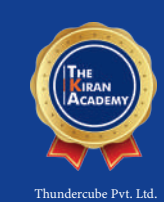

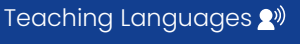

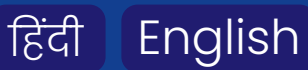

# **TheKiranAcademy**

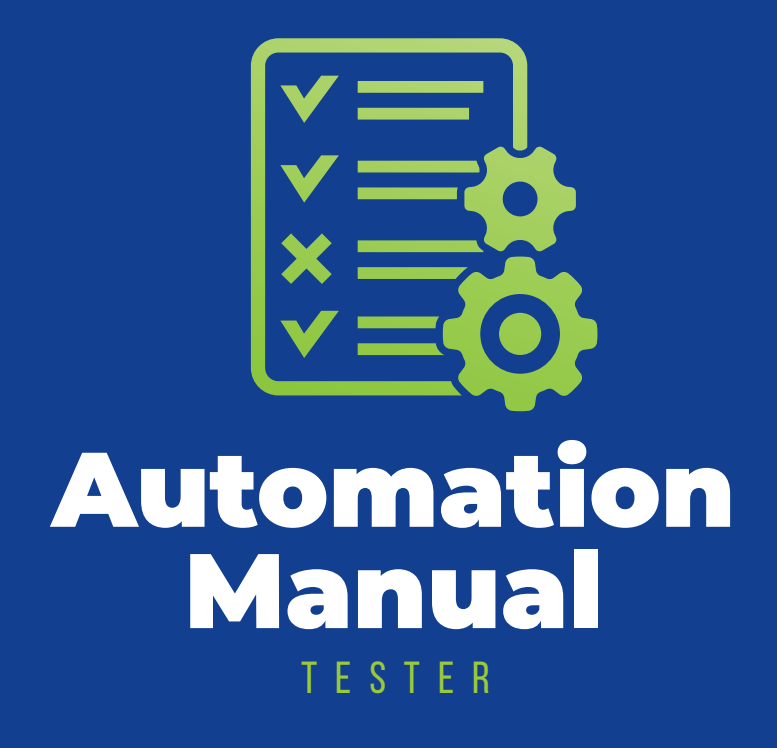

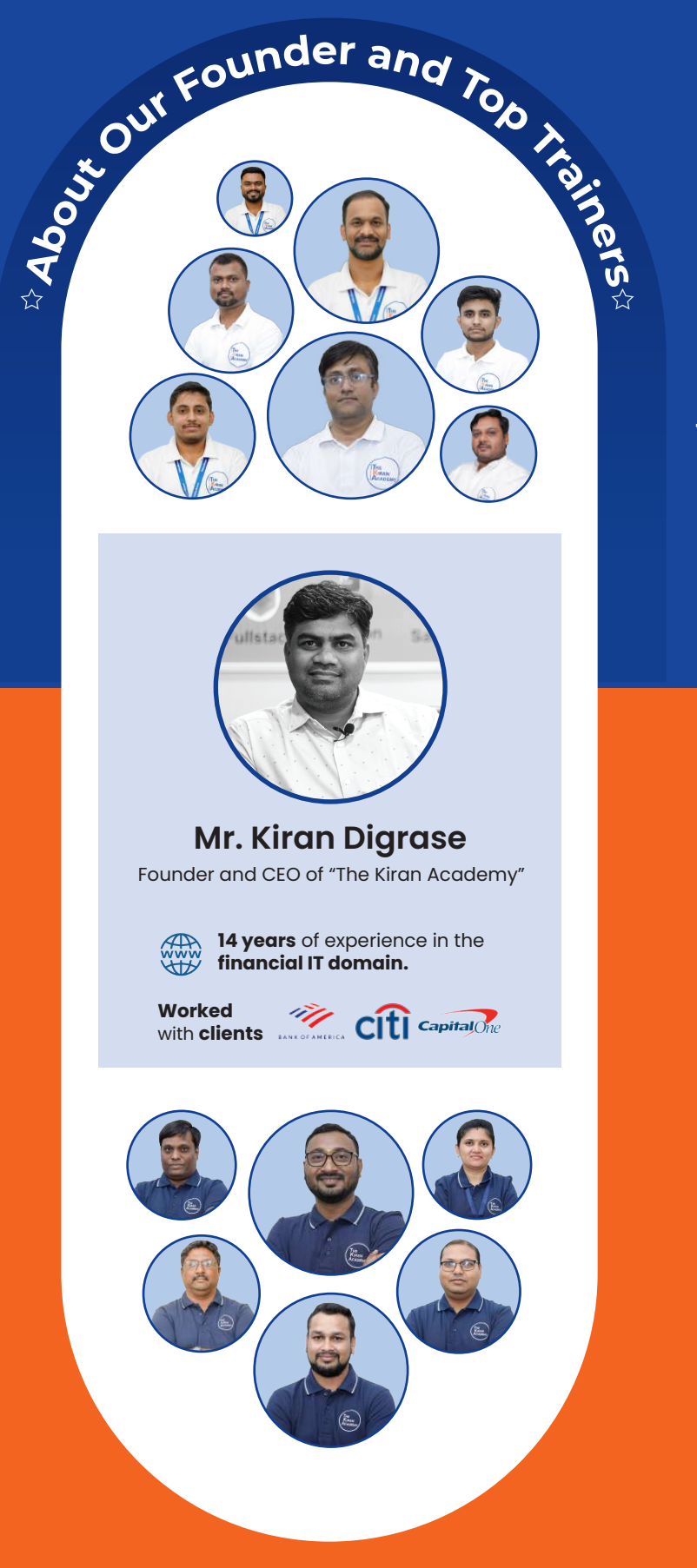

#### **Why our Course?**

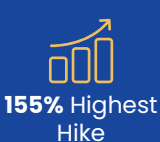

**738+** Hiring Partner

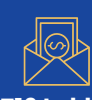

**₹16 Lakhs**

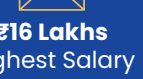

Highest Salary

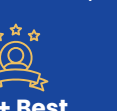

**315+ Best** 

**100% Placement Assurance** 

**40% Hike** In Demand

ஈ©ு <u>ĂÀÃ</u>

Industry Experts

## **Our Success Journey**

**2014** 

Established **"Java By Kiran"**<br>institute at **Karve Nagar, Pune.** 

From **"Java By Kiran"**

We Become **"The Kiran Academy"** 2018

2020 Opened our 2nd Branch

at **Pimpri Chinchwad**

at **Warje, Pune.**

Opened our 3rd Branch du  $221$ 

2022

Opened our 4<sup>th</sup> Branch<br>at **Deccan, Pune.** 

at **Chatrapati Squar, Nagpur.**

Opened our 5<sup>th</sup> Branch<br>trapati Squar, Nagpur. 2023

## *About us*

#### **Vision**

We bridge the gap by providing skilled professional training to students & help them get placed in the company.

#### **Our Mission**

We empower individuals to up-skill for IT software company. We provide comprehensive **Industry focused** live training.

- **Contact us through our website or visit to the institute 1.**
- **2. Fill out the registration form & career counseling**
- **3. Take admission & collect admission kit**
- **4. Join WhatsApp broadcast message group**
- **5. Join our learning portal**
- **6. Attend online/classroom sessions**
- **7. Take as many mock tests as you need**
- **8. Prepare for the interview alongside a grooming session**
- **9. Participate in job interviews & engage in interview rounds**
- **10. Get placed & secure a job offer**

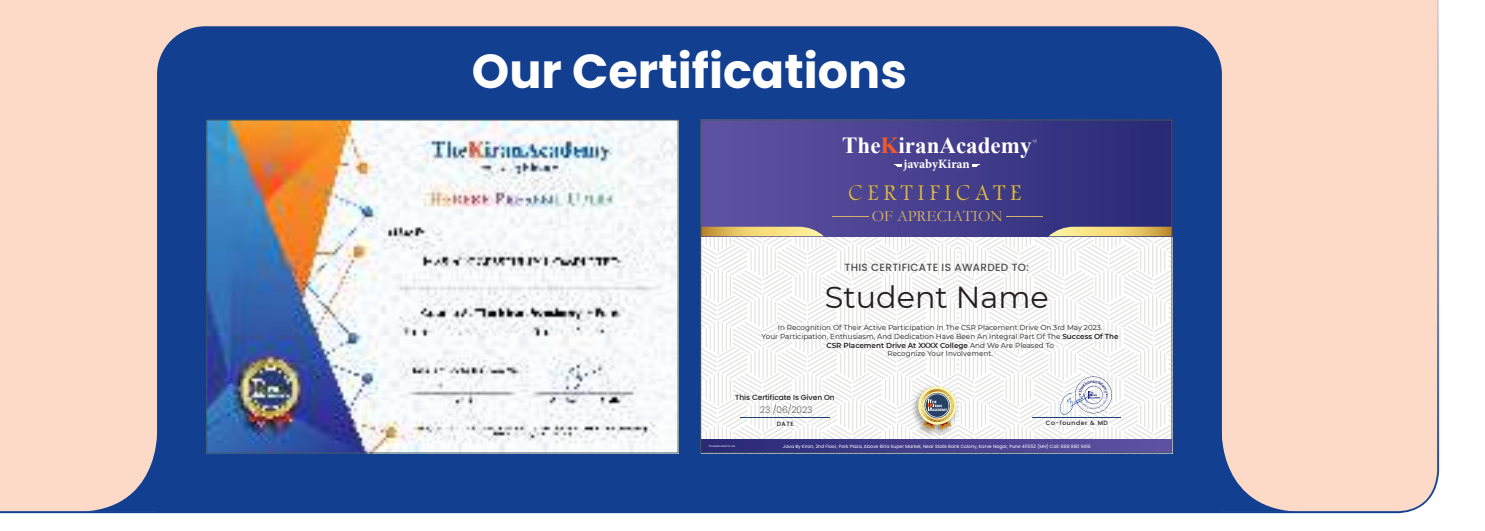

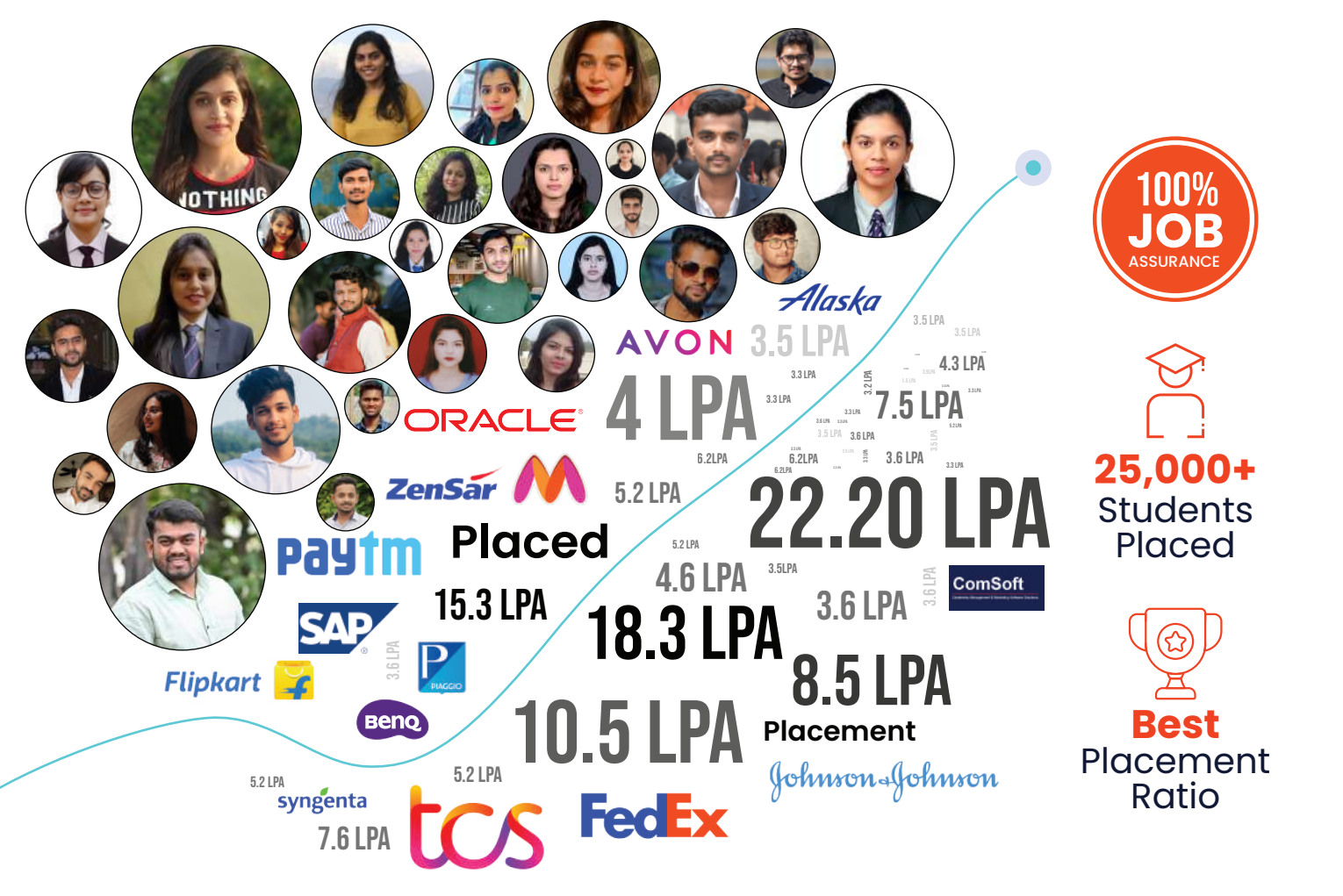

## **Common Features**

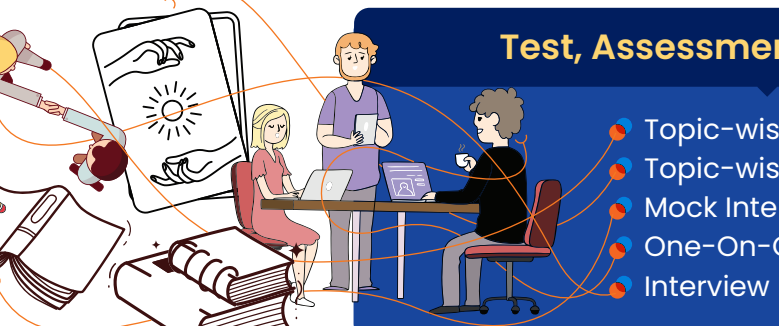

#### **Test, Assessments & Mocks**

- Topic-wise Weekly Test
- Topic-wise Assessments
- Mock Interview Preparation
- One-On-One Discussion
- Interview Feedback On Emails

#### **Best Practices & Coding Standards**

- Naming Conventions
- Code Formatting & Style
- Writing Maintainable & Readable Code
	- Code Reusability
	- Code Auto-generation
	- Real Time Scenarios
	- Problem Statements & Solutions

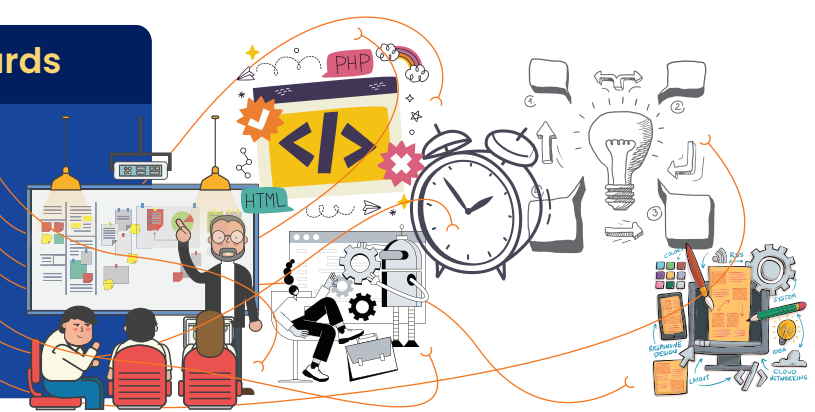

#### **Soft Skills**

360 Development Resume Building Enhancing Confidence Logic Building Session English Communication

#### **Debugging & Troubleshooting**

- **Use of Debugging Tools** Identifying & Fixing Common Errors
	- **A** Handling Industrial Scenarios

#### **What Makes Us Distinct?**

- **C** Exclusive Recorded Sessions
- **P** Flexible Batch Switching Option
- **O** Unlimited Mock Interviews
- $\bullet$  24/7 Live Support
- **Personalized One-On-One Discussions**
- 100% Transparency
- Comprehensive Technology Packages
- **Industry Expert Trainers**

## **TheKiranAcademy INDEX**

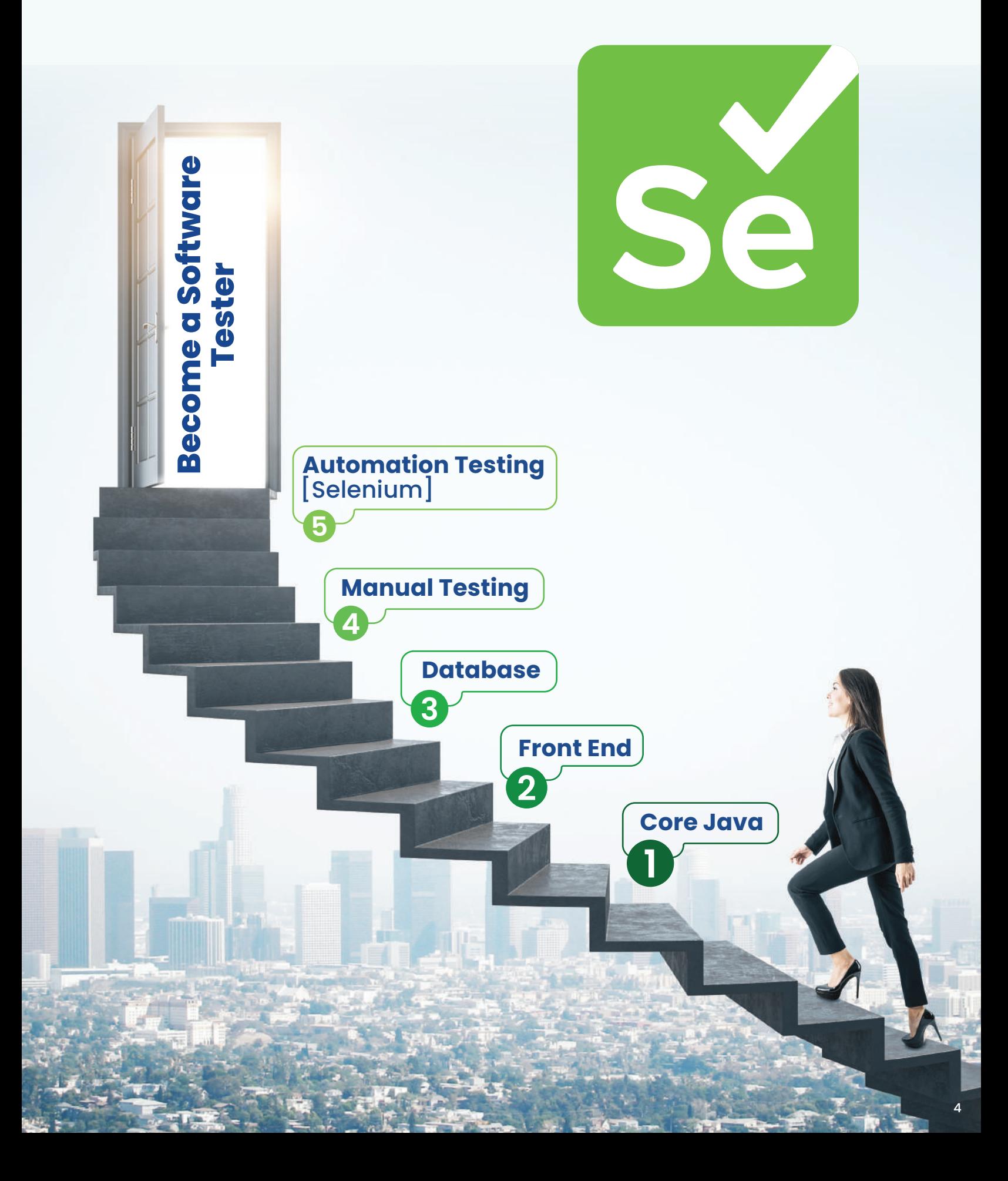

### **Core Java**

#### **1. Introduction to Java**

- **Brief history and importance of Java**
- **How Java fits into the world of** programming languages
- **Benefits and features of Java**

#### **2. Setting Up Development Environment**

- Installing JDK (Java Development Kit)
- **Configuring the PATH environment variable**
- **IDE's like Eclipse**
- Eclipse keyboard shortcuts

#### **3. Foundations of Java**

- Data types Variables
- User-defined variables **• Operators**
- **Creating classes**
- Methods
- Control statements **• Loop structures**
- Creating objects **• Object class Practical use cases**
- **4. Core Concept**
- Package and Import Instance Block
	- **Static Block**
- JVM

**JDK** and JRE

- **JIT**
- 
- Class communication

#### **5. Logic Building**

- Programs on string
- Programs on array
- Program on control statements

#### **6. Object-Oriented Programming (OOP)**

- Classes and objects. Polymorphism
- **Encapsulation.**
- **•** Inheritance
- 
- **Company scenarios & real-life examples**

**Company scenarios & real-life examples**

#### **7. Access Specifier / Modifier**

- **•** Private
- **•** Default
- **•** Protected
- **8. Useful Keywords**
- **•** Static
- **•** Final
- **•** Synchronized

**Company Scenarios & real-life examples**

- **•** Abstract
- **•** Super and this

- **Reading & writing** data to files
- **•** Input stream
- **Company scenarios**
- 

**9. Input/Output (I/O) Streams**

**& real-life examples**

**Output stream.** 

#### **10. Exception Handling**

- Why exception handling Catch
- Understanding exceptions Th**row** & errors
- Handling exception
- **•** Exception hierarchy
- Types of exception
- $\bullet$  Try

#### **11. Multithreading**

- Thread Introduction
- Creating & managing threads
- Extending thread class
- **•** Implementing runnable interface

#### **12. Garbage Collection (GC)**

- **Memory management**
- **Demon thread concept**
- **Importance of finalize() method**
- System.gc() & runtime.gc()

#### **13. Utility Classes**

- **String class**
- **String manipulation and formatting**
- **StringBuffer**
- **StringBuilder**
- **Wrapper classes**
- Math class
- **Arrays class**
- **Company use cases and real time examples**

#### 5

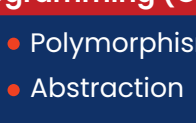

• Public

- - -
		- **Company use cases & real time examples**
- **& real-world examples**
- **& real-life examples**
- 
- Thread life cycle
	- **Demon thread &** non-demon thread
		- **Useful methods**
		- **Company scenarios & real-life examples**
- - **Throws**
	- **•** Finally

#### **· User defined exception Company scenarios**

## **Front-end HTML & CSS**

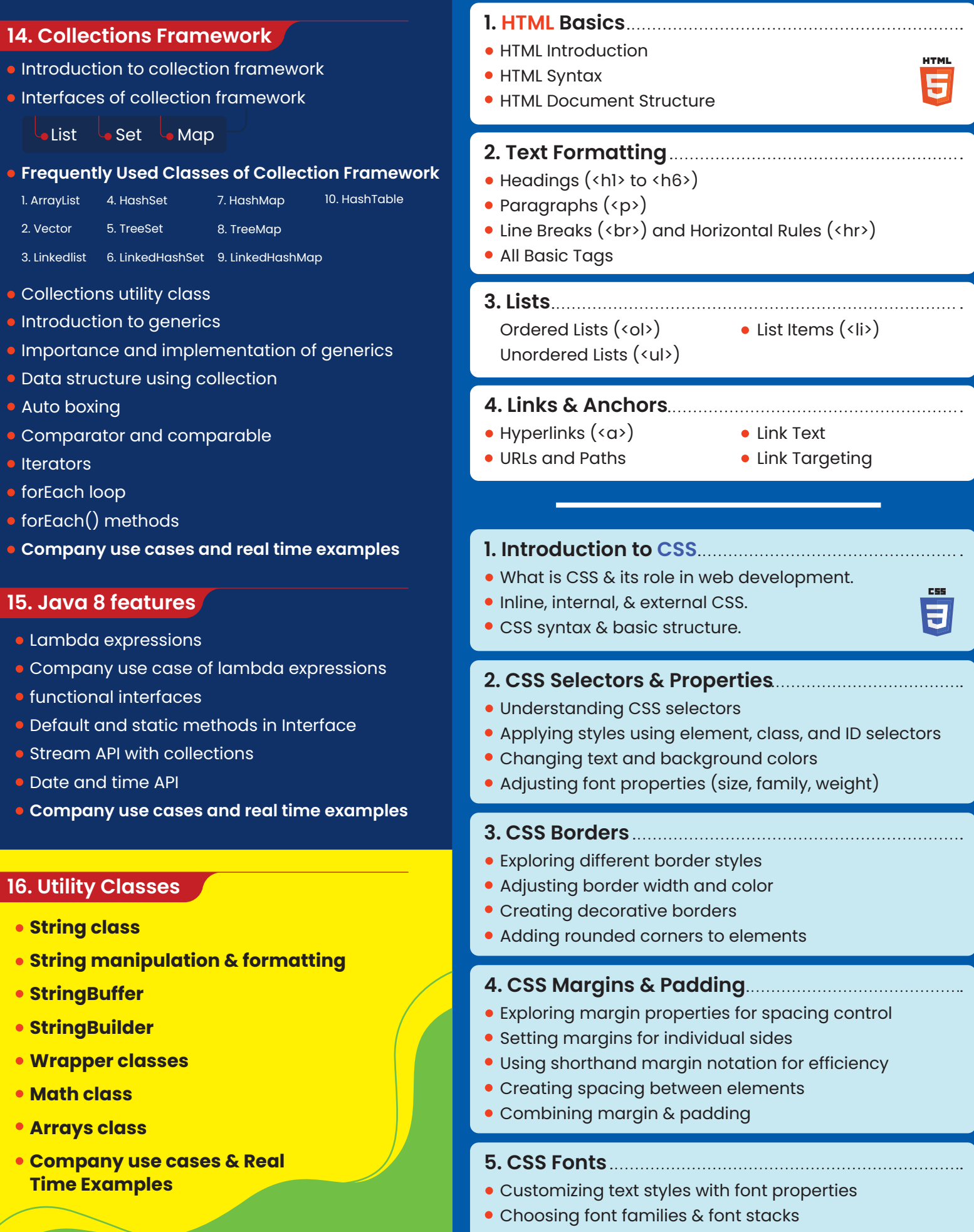

#### **TheKiranAcademy**

## **Introduction to JavaScript**

#### **1. Introduction to JavaScript**

- **•** Introduction to JavaScript
- Role in web development.
- **Setting up a basic HTML file & adding JavaScript.**
- Variables, data types, and basic operations.
- Control structures: if statements & loops (for, while).
- **Introduction to functions and their usage.**

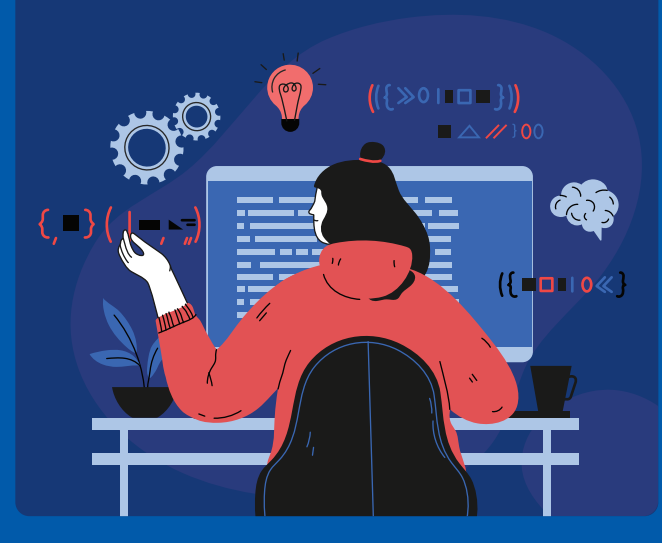

#### **7. Advanced SQL Concepts**

#### **Grouping and Aggregating Data**

- GROUP BY Statement HAVING Clause
- *Subqueries and EXISTS Operator* 
	-
	- Subqueries EXISTS Operator
- **Comparison with ANY and ALL Operators**
	- ANY Operator ALL Operator
- **Joining Tables**
- INNER JOIN LEFT JOIN (LEFT OUTER JOIN)

Our Gourses

7

- **RIGHT JOIN** (RIGHT OUTER JOIN)
- FULL JOIN
	- (FULL OUTER JOIN)

#### **Database**

#### **1. Introduction**

Definition and importance of databases.

 $\Omega$ 

Overview of SQL (Structured Query Language)

#### **2. Database Fundamentals**

- Explanation of databases as structured data repositories
- Types and applications of databases (relational, NoSQL, etc.)

**Introduction**

**toDatabase**

Role of databases in various industries

#### **3. SQL Essentials**

- Introduction to SQL as the language for managing databases
- Categories of SQL statements (DDL, DML, DQL)
- Significance of SQL in data manipulation and retrieval

#### **4. Installation of MySQL**

- Steps to install MySQL
- Configuring database server settings
- Command-line and graphical tools for MySQL

#### **5. Exploring SQL Statements**

#### **Data Definition Language (DDL)**

- CREATE statement ALTER statement TRUNCATE statement
- DROP statement RENAME statement
	-

#### **Data Manipulation Language (DML)**

- **Data Query Language (DQL)**
	- **SELECT statement**

#### **6. SQL Query Basics**

- Data filtering
- Logical operators
- LIKE operator & wildcard characters Aggregate functions
- IN and BETWEEN operators
- **ORDER BY**
- Handling NULL values.
- 
- **String, Date & Time functions**

 $\bigoplus$  www.javabykiran.com |  $\bigoplus$ www.thekiranacademy.com (D)

- 
- UPDATE statement DELETE statement
- 
- 
- 
- 
- **INSERT statement** 
	-
	- -

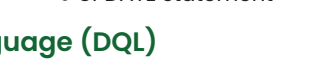

## **MANUAL TESTING**

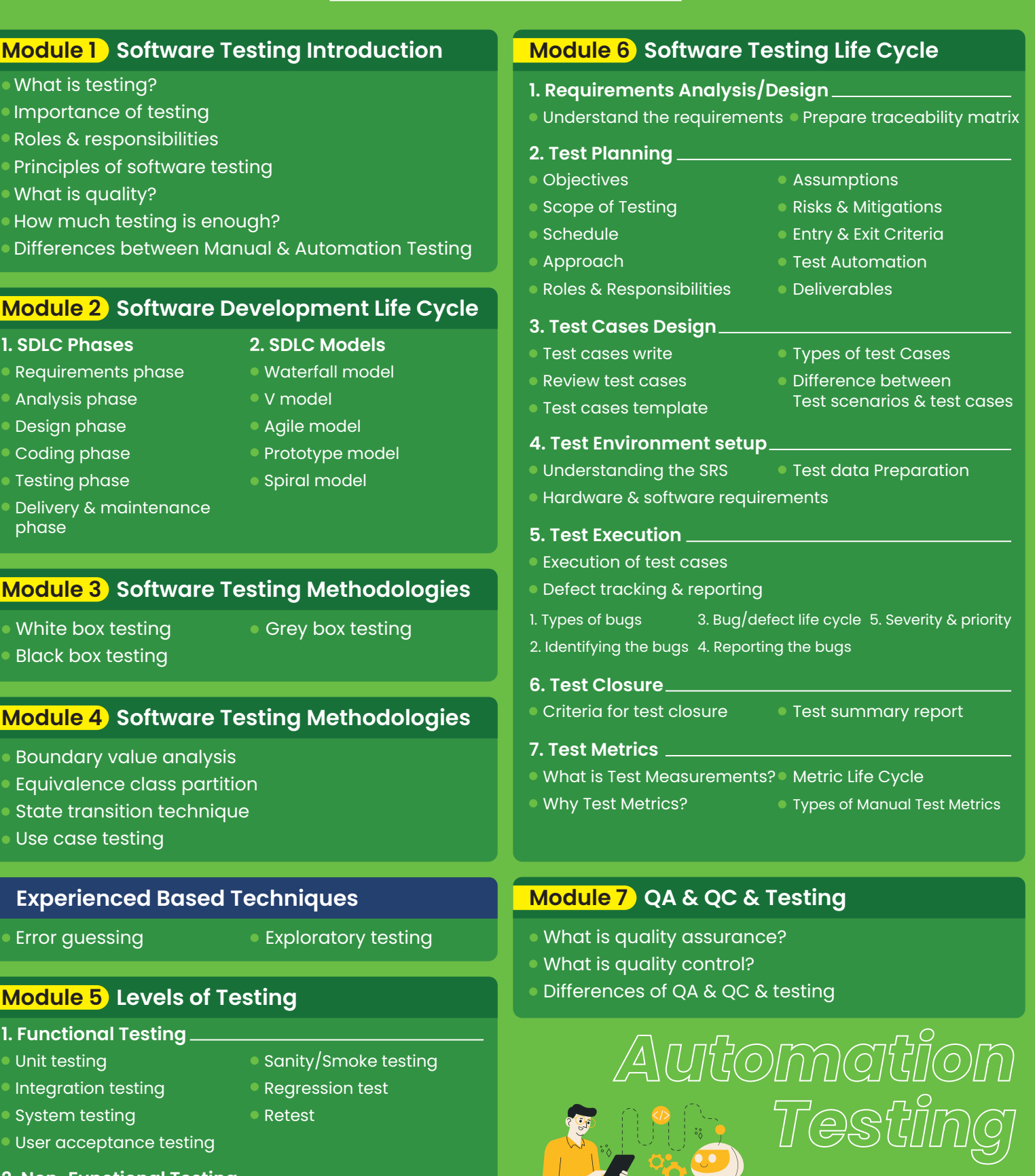

- **2. Non-Functional Testing**
- Performance testing
- **Memory testing**
- **Scalability** testing
- **Compatibility testing**
- **Security testing**
- Cookies testing
- Session testing
- **Recovery testing**
- 
- 
- - -
- 
- **Installation testing**
- Adhoc testing
- Risk based testing
- **II8N testing**
- **LION testing**
- **Compliance testing**

#### **Introduction to Automation Testing**

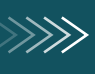

## **AUTOMATION TESTING**

#### **Selenium Introduction**

#### ● Selenium History

#### **Installations & Configurations with Java basics**

- Java Installation
- Eclipse Installation ,configuration
- Selenium Jars download/Configuration
- Brush up basic java concepts

#### **Basic Concepts for first WebDriver program**

- WebDriver Interface explanation & Invoking Browser
- Basic Methods of WebDriver
- How to run tests in Google Chrome
- How to run tests in Internet Explorer
- How to run tests in Safari Browser

#### **Locator Techniques& Tools used**

- Locator Techniques
	- Xpath identification using Firepath, Name ,ID, ClassName, LinkText,- Handling links

#### **ADVANCED WAYS-locating objects**

- Writing Customized xpath Using Attributes
- Writing customized xpath Using Tag names **Traversing**
- Css Selectors locators

#### **Techniques to automate Web UI**

- Handle Dynamic dropdowns with WebDriver API
- Handling Static dropdowns with Select WebDriver API
- Handling Checkboxes with WebDriver API
- Handling Radio buttons with Customized xpath
- Handling Radio button dynamically- real time examples
- Types of Alerts present and Methods to handle them
- Handling Java Alerts using WebDriver API
- Web Elements Validation
- End to End Practise Exercise

#### **Techniques to automate ADVANCNED Web UI**

- Handling Ajax/Mouse Interactions
- Actions class-real time example
- Handling Multiple Windows
- Window Handle concepts-real time example
- **.** Live Example on working with Child windows
- Handling ul li Tags in Selenium
- How to handle Frames?
- Frames Techniques-real time example

#### **Practical problems & Methods to Handle them with Selenium**

- How to handle table Grids in webpage
- Techniques used for table grid-Real time example.
- How to overcome Synchronization problems
- Maximizing window and deleting cookies
- Handling HTTPS certifications
- How to troubleshoot if its not invoking in Firefox
- **Killing the Process and Cookies using Selenium**
- How to take Screenshots in Selenium

#### **Data driving from Excel for feeding data**

- What is Apache POI API / JXL API
- Excel API Methods explanation
- **Program for Retrieving data from excel**
- Program for Updating data back to excel

#### **Framework Part 1 TestNG**

- Why TestNG and Its Advantages
- TestNG Installation and Setup in Eclipse
- TestNG Annotations Part
- **Prioritizing the tests using TestNG**
- Disabling Enabling the Testcases & putting Timeout
- Importance of TestNG xml file
- Including & excluding the Testcases from Execution with TestNG xml file
- Importance of Groups in TestNG
- Data driving Testing with TestNG
- **. Data Provider Annotation-Parameterizing Testcases**
- Parameterizing from TestNG xml file

#### **Framework Part 2 Data driven Framework**

- Why we should not hard code the data?
- How to write Global parameters with java code
- Data driving parameterization from Properties file
- How to deal with Reusable Components

#### **Framework Part 3 MAVEN-Build Management Tool**

- What is Build Management tool?
- Installing & configuring MAVEN
- Understanding pom.xml file

#### **Framework Part 4** Generating Reports<br>
[ For Industry and experienced candidates ]

- What Execution reports we need to impress clients?
- Downloading and Configuring XSLT reports
- Generating Excellent HTML reports for Selenium Test Execution

**Framework Part 5** Jenkins- CI Tool<br>
[ For Industry and experienced candidates ]

- Why Jenkins
- **Installing & Configuring Jenkins with Java**
- **Creating Jenkins Project & Integrating Existing Framework**
- Running the Framework & Scheduling it from Jenkins

#### **Page Object Pattern & Page Factory**  [ For Industry and experienced candidates ]

- What is Page Object Model?
- Creating Page Object Constructor in classes
- Object repository Mechanism
- Practical Exercise explaining Page Object Model
- Page Object Factory and its advantages
- Page Factory Annotations FindBy
- Practical Example explaining Page Factory Model

**Cross Browser Testing with Selenium Grid** [ For Industry and experienced candidates ]

- How to execute Selenium Tests Remotely
- Grid Concepts & Architecture
- Configuring Hub and Node
- Registering Nodes with Hub Server
- Desired Capabilities-Grid Program
- Execution Selenium scripts in Remote Machine
- Code and Commands

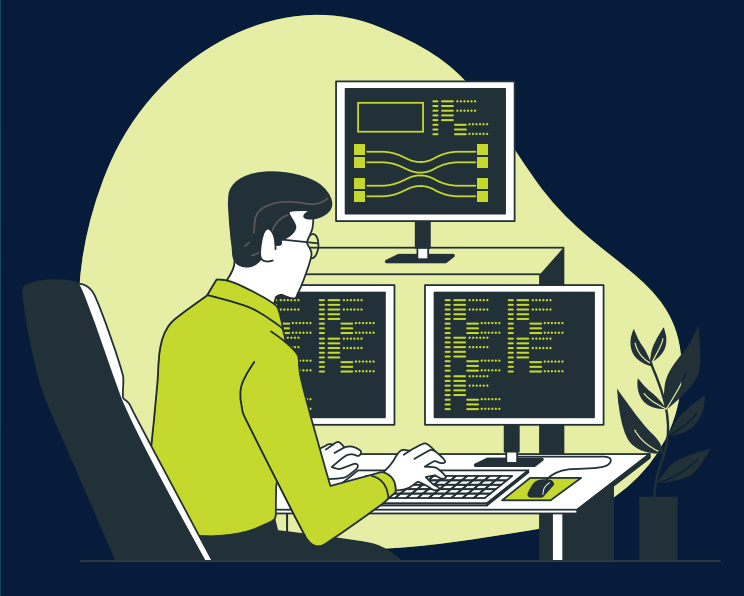

## **TheKiranAcademy**

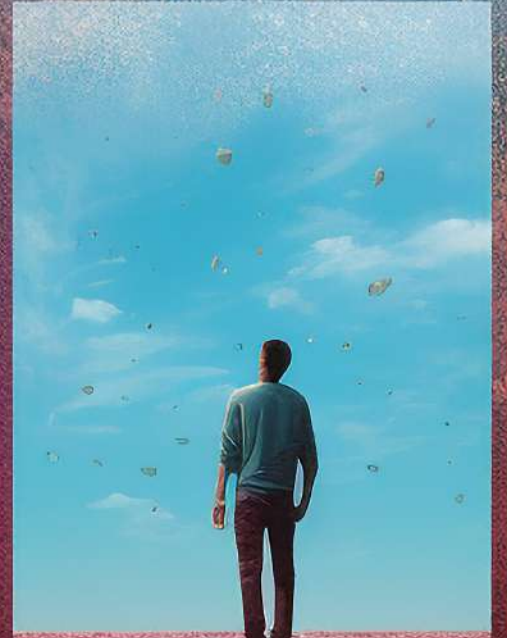

# *EAT SLEEP CODE*

**TheKiranAcademy**

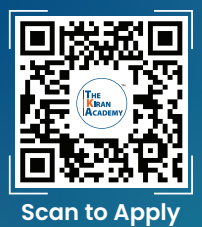

# **Industry's Finest Scan to Apply Trainers**

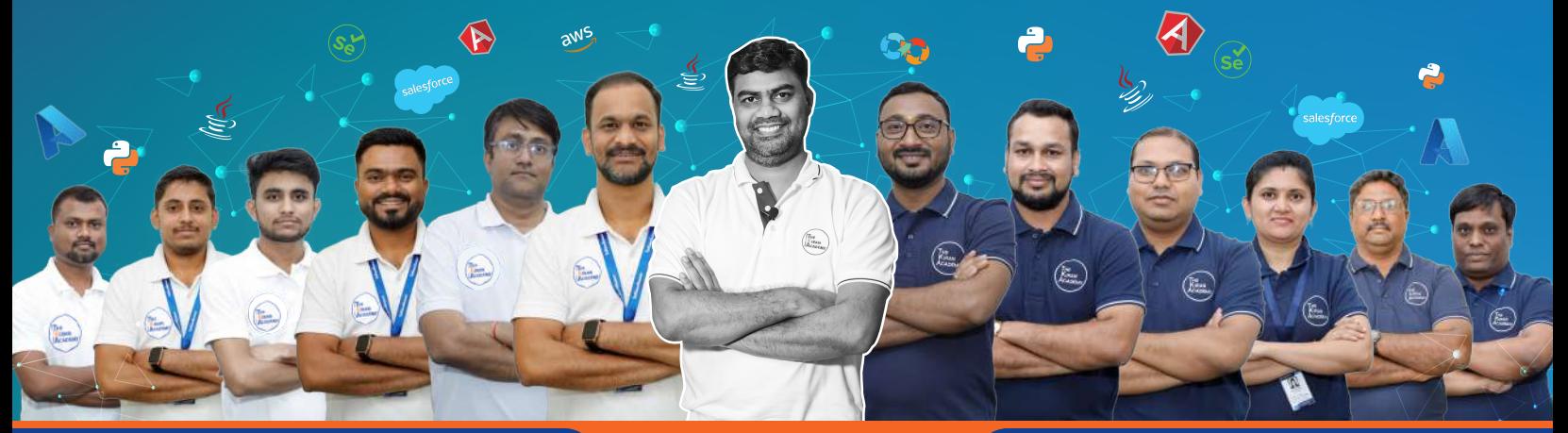

#### **Our Top Courses**

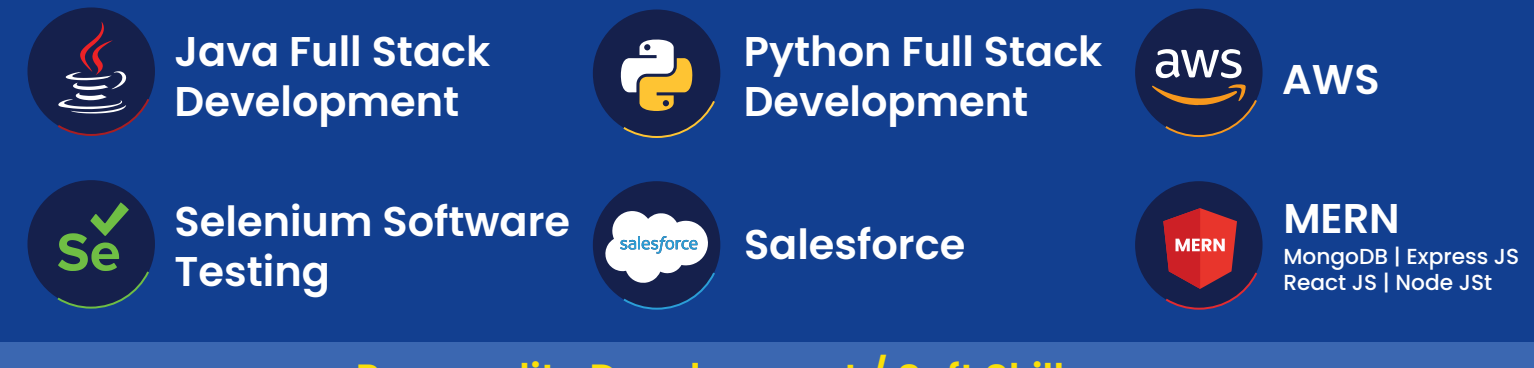

#### **Personality Development / Soft Skills**

#### **English Communication**

## **TheKiranAcademy**  $\star$  तमसो मा ज्योतिर्गमय $\star$  Higher IT-Courses

![](_page_14_Picture_8.jpeg)

## **Institute & Placement Centre**

Disclaimer: The information published in this booklet is true to our knowledge and is correct at the time of publishing. Also the picture, photographs, illustrations, facts and figures, quotations, etc. Appearing in this<br>b

#### Training Hubs in **Pune: Karve Nagar | Deccan | Warje | Chinchwad**

![](_page_14_Picture_189.jpeg)

**Nagpur** 1st Floor, 190/A H.No.227, Ring Rd, near Chatrapati Hall, Chatrapati Nagar, **Nagpur**, Maharashtra 440015

## **Helpline No. 9075 777 123**

![](_page_15_Picture_0.jpeg)

![](_page_15_Picture_1.jpeg)

Accredited By Indian Gov. Authorities, Recognizing Us For Excellence.

![](_page_15_Picture_3.jpeg)

**A** www.javabykiran.com |  $\oplus$  www.thekiranacademy.com **D**  $\oplus$  **O**  $\odot$